# **Coupe d'Auvergne de Distance Individuelle**

La Coupe d'Auvergne de Distance (CAD) est une compétition amicale de distance dans les quatre départements auvergnats où seront retenus les quatre meilleurs vols de chaque pilote.

La CAD est ouverte à tous les pilotes licenciés volant FFVL du 1er janvier au 31 décembre de chaque année. Chaque vol doit être effectué en parapente, le décollage se faisant soit à pied soit en treuillé.

Le règlement appliqué est celui de la Coupe Fédérale de Distance (CFD) avec 2 particularités spécifiques à la CAD (voir plus loin). La conformité des vols est validée par un comité de pilotes locaux bénévoles.

## **Déclaration des vols**

Pour faciliter la gestion, il est **fortement recommandé de déclarer ses vols à la CFD :**  <https://parapente.ffvl.fr/cfd>

Un pilote aura toujours la possibilité de déclarer un vol directement sur le site CAD.

Une trace GPS ainsi que le détail du respect des zones aériennes est indispensable pour les vols supérieurs à 50km.

Les vols devront être déclarés dans un délai de 10 jours à la CFD/CAD; si toutefois un pilote se trouvait dans l'impossibilité de déclarer un vol dans les délais, il peut s'adresser à Jacques Faure.

## **Décompte des vols**

Les vols pris en compte devront être réalisés au départ d'un décollage, officiel ou non, situé dans le **PUY-DE-DOME**, la **HAUTE- LOIRE**, le **CANTAL** ou l'**ALLIER**.

Le site de Boutières dans la Haute Loire, et de Bort les Orgues dans le Cantal sont également autorisés.

Chaque pilote peut déclarer autant de vols qu'il le désire, sachant que seuls les quatre meilleurs vols seront pris en compte pour le classement avec les caractéristiques suivantes :

- **Les 4 vols doivent être au départ de 4 sites auvergnats avec obligatoirement un vol réalisé au départ d'un département différent des autres.**
- **Possibilité d'avoir 2 vols au départ d'un même site.** Mais on ne peut pas faire 2 fois un même site dans un département et 2 fois un même site dans un autre département.

## **Décompte par site**

## **Sera comptabilisé comme un seul et même site quel que soit le décollage**

Pour le Puy-de-Dôme :

- Paillaret ou Perdrix ou Puy Ferrand
- Angle ou Mareuilh
- Tache ou Surains
- Puy-de-Dôme (les 5 décos) ou Petit PDD
- Saurier (Rochecourbière ou Lachaux)
- Puy de Sancy ou Téléphérique

## Pour le Cantal :

- Pas de Peyrol ou la Tourte (les 2 faces)
- Puy Mary (décos sur les 2 faces) ou Brèche de Roland
- Plomb du Cantal ou Puy Brunet ou Puy du Rocher

## **Validation des vols**

## **Chaque vol déclaré est sous la seule responsabilité du pilote. Ces vols devront être réalisés hors circuits de compétition.**

La règle de validation des vols est modifiée depuis le 1<sup>er</sup> janvier 2022, avec les particularités suivantes, spécifiques à la CAD par rapport à la CFD :

- Contrôle des vols supérieurs à 50km par un comité de pilotes locaux bénévoles.
- Considération des altitudes QNE (altitude barométriques calé au QNH 1013.25hPa)
- Si le fichier IGC ne contient pas d'altitude QNE, alors l'altitude GPS sera prise en compte mais sans compensation avec le QNH du jour.
- Aucune tolérance ne sera considérée (ni horizontale, ni verticale)

Le comité de pilotes pourra invalider un vol avec un commentaire d'explication directement sur le site CAD. Le vol restera visible mais ne comptera plus pour le classement, que ce soit pour le classement individuel ou club.

## Notes importantes :

- Certains instruments Vario-GPS anciens, comme le REVERSALE par exemple, utilisent à tord une altitude QNH dans le fichier IGC à la place d'une altitude QNE. Pour les traces déclarées avec ces appareils, qui peuvent donc être décalés manuellement, nous considèrerons uniquement l'altitude GPS. Ci-joint la liste des instruments autorisés par la FAI : <https://www.fai.org/page/civl-xc-instrument-accepted>
- Certains téléphones n'ont pas de puce barométrique. Avec XCtrack, l'IGC enregistrée présentera alors uniquement une altitude GPS et non QNE.

# **Coupe d'Auvergne de Distance des Clubs**

- La CAD club est ouverte à tous les clubs du Puy de Dôme, de l'Allier, du Cantal et de la Hte-Loire.
- Le classement est établi en prenant en compte le cumul des points des 10 meilleurs vols déclarés à la CAD pour un même club avec un maximum de 3 vols par pilote.
- Les décollages doivent se situer en Auvergne, à pied ou en treuillé.
- Les dix vols pris en compte peuvent être au départ d'un même site.
- Les types de vol pris en compte sont les mêmes que pour la CFD et le règlement est identique.
- Chaque vol déclaré avec ses caractéristiques est sous la seule responsabilité du pilote.

## **Règlementation aérienne**

#### **Les détails ci-dessous ne sont en aucun cas exhaustifs et ne se substituent pas aux sources d'origine, ils sont purement indicatifs.**

Site SIA pour vérifier les NOTAM ou SUP AIP =<https://www.sia.aviation-civile.gouv.fr/>

Répondeur SIA pour vérifier une activation de zone = 08 00 24 54 66

Protocole EA DGAC Auvergne = [http://airbouzband.fr/wp-content/uploads/2020/02/Protocole](http://airbouzband.fr/wp-content/uploads/2020/02/Protocole-daccord-espace-a%C3%A9rien-Clermont-2017.pdf)[daccord-espace-a%C3%A9rien-Clermont-2017.pdf](http://airbouzband.fr/wp-content/uploads/2020/02/Protocole-daccord-espace-a%C3%A9rien-Clermont-2017.pdf)

Synthèse du protocole EA DGAC Auvergne (au QNH 1013) :

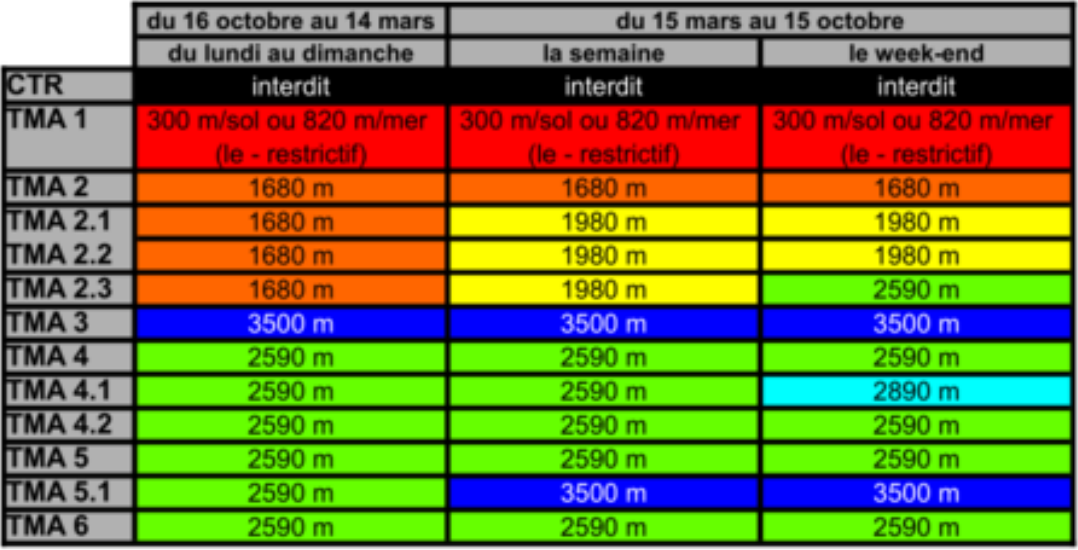

ces altitudes sont données au QNH 1013

les déclassements sont effectifs de 12H locales au couché du soleil + 30mn ou 20H locales maxi

pour nous les TMA 2.1 et 2.2 sont strictement identiques ainsi que les TMA 4 et 4.2

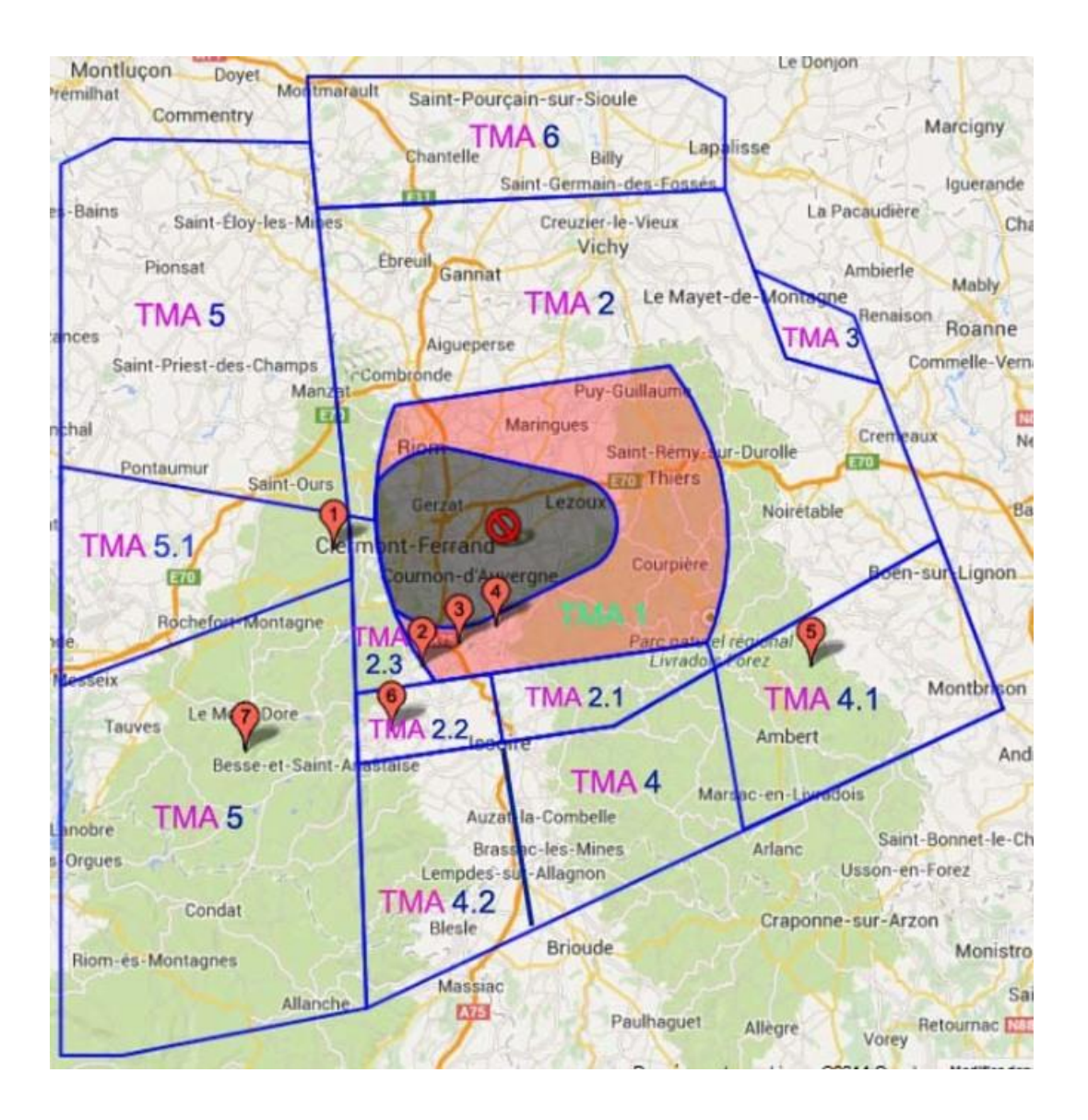